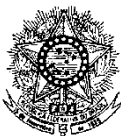

# **MINISTÉRIO DA EDUCAÇÃO SECRETARIA DE EDUCAÇÃO PROFISSIONAL E TECNOLÓGICA INSTITUTO FEDERAL DE EDUCAÇÃO, CIÊNCIA E TECNOLOGIA DO RIO GRANDE DO NORTE PRO-REITORIA DE ENSINO**

# **EDITAL Nº. 03/2010-PROEN/IFRN** *(INCLUI RETIFICAÇÃO)* **PROGRAMA DE INICIAÇÃO TECNOLÓGICA E CIDADANIA – 1º SEMESTRE DE 2010 –**

A Pró-Reitora de Ensino do Instituto Federal de Educação, Ciência e Tecnologia do Rio Grande do Norte–IFRN, usando das atribuições que lhe confere a Portaria n°. 279/2010-RE/IFRN, em cumprimento ao que determinam o Decreto nº. 5.154 de 23 de julho de 2004, a Resolução nº 04/2004-CD/CEFET-RN e a Lei nº. 9.394 de 20 de dezembro de 1996 e alterações posteriores, faz saber aos interessados que estarão abertas as inscrições para o **Programa de Iniciação Tecnológica e Cidadania**, com ingresso no primeiro semestre letivo de 2010, conforme normas a seguir

# **DA NATUREZA E DO OBJETIVO DO PROGRAMA**

- 1. O Programa de Iniciação Tecnológica e Cidadania (ProITEC) é um curso de formação inicial e continuada, na modalidade de educação a distância, com carga-horária total de 160 horas.
- 2. O ProITEC objetiva o aprofundamento de aprendizagem de alunos das escolas da rede pública de ensino do Estado do Rio Grande do Norte, contemplando as disciplinas de Língua Portuguesa, Matemática e Ética e Cidadania.
- 3. O ProITEC estará aberto a alunos que tenham cursado do 6º ao 8º ano (antigas 5ª, 6ª e 7ª séries) exclusivamente em escola da rede pública de ensino e estejam matriculados no 9º ano (antiga 8ª série) do Ensino Fundamental também exclusivamente em escola da rede pública de ensino.
	- 3.1. Compreende "escola da rede pública de ensino" as escolas municipais, estaduais e federais.
	- 3.2. Não há limite de vagas oferecidas para o ProITEC.

# **DAS INSCRIÇÕES**

- 4. A inscrição do aluno será feita exclusivamente via INTERNET, através do sítio do IFRN [\(http://www.ifrn.edu.br\)](http://www.ifrn.edu.br/), no período compreendido entre os dias **15 de março de 2010, a partir das 14h00min, e 16 de abril de 2010, até as 22h00min**, horário local.
	- 4.1. O aluno que não tenha acesso à INTERNET poderá fazer a sua inscrição, em qualquer um dos campi do IFRN, em dias úteis, nos horários de funcionamento de acordo com o Anexo I deste Edital.
- 5. A inscrição poderá ser feita conforme procedimentos a seguir:
	- a) acessar o sítio do IFRN [\(http://www.ifrn.edu.br\)](http://www.ifrn.edu.br/), no qual estarão disponíveis, *on-line*, este Edital e o formulário de inscrição;
	- b) preencher integralmente o formulário de inscrição, em todos os seus passos, de acordo com as instruções constantes no mesmo;
	- c) enviar eletronicamente o formulário de inscrição, procedimento que irá gerar o seu número de inscrição, uma tela de confirmação de dados e o boleto bancário correspondente à Guia de Recolhimento da União (GRU).
	- d) imprimir a tela de confirmação de dados;
	- e) imprimir a GRU, no qual consta o valor correspondente à taxa de inscrição;
	- f) efetuar o pagamento da taxa de inscrição no valor de R\$ 20,00 (vinte reais), até o dia **19 de abril de 2010**, nas agências bancárias
	- g) guardar as impressões da tela de confirmação de dados e da GRU, bem como o comprovante de pagamento.
	- 5.1. No ato da inscrição, será gerado um código de segurança que permite identificar se as informações constantes na página de confirmação de dados são autênticas. Esse código será impresso no formulário de confirmação de dados e servirá como autenticação da inscrição para eventuais consultas.
	- 5.2. Ao preencher o formulário de inscrição, o interessado optará, unicamente, por um dos *campi* do IFRN, ao qual ficará vinculado, na qualidade de aluno, ao longo do programa.
- 6. Serão considerados documentos de identificação para efeito de inscrição: Carteira de Identidade expedida pelas Secretarias de Segurança Pública ou pelas Forças Armadas, Polícias Militares, Ordens ou Conselhos que, por lei

federal, tenha validade como documento de identidade e possibilite a conferência da foto e da assinatura, ou Carteira Profissional ou Passaporte ou Carteira de Habilitação com fotografia, na forma da Lei nº 9.503/97.

- 7. O aluno terá direito a apenas uma única inscrição no ProITEC.
	- 7.1. No caso do aluno preencher e efetuar o pagamento de mais de um formulário de inscrição, será considerada válida apenas a última inscrição realizada, de acordo com a data e hora de registro do preenchimento e envio eletrônico do formulário.
- 8. Não haverá, sob qualquer pretexto, inscrição provisória ou condicional, nem por meio de correspondência postal ou faxsímile.
- 9. Não será permitida a troca de opção do *campus* pelo aluno.
- 10. O valor da taxa de inscrição não será devolvido em hipótese alguma.
- 11. Poderá requerer isenção da taxa de inscrição o aluno que:
	- a) estiver inscrito no Cadastro Único para Programas Sociais do Governo Federal (CadÚnico), de que trata o Decreto nº. 6.135, de 26 de junho de 2007; e
	- b) for membro de família de baixa renda, nos termos do Decreto nº. 6.135, de 26 de junho de 2007.
- 12. O aluno deverá solicitar isenção do pagamento da taxa de inscrição, mediante requerimento junto ao Setor de Protocolo do *Campus* para o qual se candidata a uma vaga no período de **22 a 26 de março de 2010**, nos horários definidos no Anexo I deste Edital.
	- 12.1. O requerimento de isenção deve vir acompanhado da comprovação da inscrição no CadÚnico e de declaração assinada pelo aluno e seu responsável legal, caso seja de menor.
- 13. O resultado do requerimento será fornecido ao aluno até 5 (cinco) dias úteis após o término do período previsto para requerer a isenção, de modo a possibilitar, no caso de indeferimento, a inscrição do aluno por meio de recolhimento da taxa de inscrição.
- 14. A inscrição do aluno isento do pagamento da taxa será efetuada no mesmo período dos demais alunos e seguirá os mesmos procedimentos exceto o pagamento da citada taxa de inscrição;
- 15. O aluno que não efetuar o pagamento correspondente à taxa de inscrição prevista neste Edital, não terá acesso ao Cartão de Inscrição, ao material didático e à realização das provas, exceto o aluno isento de pagamento.
- 16. O aluno Portador de Necessidades Especiais, necessitando de atendimento diferenciado para realizar as provas, deverá indicar no formulário de inscrição, descrevendo, em campo próprio, a sua necessidade e especificando o tipo de atendimento que a Instituição deverá dispensar no local das provas, para garantir a sua participação no ProITEC.

#### **DA DOCUMENTAÇÃO**

- 17. O aluno deverá apresentar a seguinte documentação (fotocópia e original), no período de **03 a 07 de maio de 2010**, dias úteis, no *campus* do IFRN ao qual o aluno estiver vinculado, nos horários de funcionamento de acordo com o Anexo I deste Edital:
	- a) documento de identificação em conformidade o item 6, registrado no ato da inscrição;
	- b) certidão escolar que comprove a escolaridade referida no item 3; e
	- c) comprovante de pagamento da taxa de inscrição.

# **DO MATERIAL DIDÁTICO**

18. O ProITEC disponibilizará ao aluno, como material didático, um livro texto e um livro de atividades para subsidiar os estudos.

18.1. O livro texto e o livro de atividades serão entregues em período a ser divulgado pelo IFRN.

# **DO CARTÃO DE INSCRIÇÃO**

19. O Cartão de Inscrição estará disponível para impressão no sítio do IFRN [\(http://www.ifrn.edu.br\)](http://www.ifrn.edu.br/) a partir de **05 de julho de 2010**.

19.1.Para impressão do Cartão de Inscrição serão requeridos o número da inscrição e da data de nascimento utilizados pelo aluno no ato da inscrição.

20. O Cartão de Inscrição indicará o dia, o horário e o local de realização das provas.

# **DO PROCESSO AVALIATIVO**

- 21. O processo avaliativo do ProITEC do IFRN constará de duas provas escritas.
- 22. Todas as provas serão baseadas nos conteúdos do Ensino Fundamental, conforme programa constante no Anexo II deste Edital.
- 23. As provas serão assim distribuídas:
- a) 1ª. avaliação: conteúdos referentes às unidades 1 a 5 do livro texto Prova I – 40 (quarenta) questões de múltipla escolha;
- b) 2ª. avaliação: conteúdos referentes às unidades 1 a 10 do livro texto. Prova II – 40 (quarenta) questões de múltipla escolha;
	- Prova III produção textual escrita, com 01 (uma) questão discursiva.
- 23.1.As Provas I e II serão compostas das disciplinas de Língua Portuguesa (15 questões), Matemática (15 questões) e Ética e Cidadania (10 questões).
- 23.2.A Prova III privilegiará o programa das disciplinas de Língua Portuguesa e de Ética e Cidadania. Avaliará o aluno quanto a domínio de conteúdo e capacidade de raciocínio, através da expressão escrita de suas ideias e considerará os seguintes critérios:
	- a) produção do gênero textual proposto no comando da questão discursiva;
	- b) uso da variedade lingüística adequada ao gênero textual solicitado;
	- c) produção textual, versando sobre o tema e o enfoque propostos no comando;
	- d) uso adequado de elementos coesivos responsáveis pelos processos de referenciação, progressão, coesão e coerência textuais.
- 24. A cada uma das Provas I, II e III corresponderá um escore na escala de 0 (zero) a 100 (cem) pontos (sem casas decimais, utilizando-se sistema de arredondamento).
	- 24.1. Na hipótese de alguma questão das provas vir a ser anulada, a pontuação referente àquela questão será distribuída uniformemente nas demais questões válidas da respectiva prova.
	- 24.2. Nas Provas I e II, cada questão de múltipla escolha equivale a 100 (cem) pontos divididos pelo número de questões válidas.
	- 24.3. Na Prova III será atribuída uma nota de 0 a 100 (sem casas decimais) para cada aluno.
- 25. A nota final do aluno no ProITEC é calculada pela média aritmética simples dos escores das Provas I e II, expressa na escala de 0 (zero) a 100 (cem) pontos (sem casas decimais, utilizando-se sistema de arredondamento).
- 26. O aluno que realizar as duas avaliações receberá, mediante requerimento, o Certificado de Participação no ProITEC.

# **DA APLICAÇÃO DAS PROVAS**

- 27. As provas do ProITEC serão realizadas nos dias **18 de julho de 2010** (1ª avaliação) e **26 de setembro de 2010** (2ª avaliação), no horário das **13h00min às 17h00min**, nos locais indicados no Cartão de Inscrição.
- 28. O aluno realizará as avaliações no *campus* do IFRN para o qual fez inscrição, no endereços indicados no Cartão de Inscrição, exceto em caso de o número de alunos inscritos exceder a capacidade física da referida unidade. Neste caso, será indicado outro local dentro do município no qual o Campus está localizado.
- 29. O acesso ao recinto onde se realizarão as provas para ingresso nos cursos técnicos ocorrerá das 12h00min às 12h45min (horário oficial local).
	- 29.1. Os portões serão fechados às 12h45min (horário oficial local), devendo o aluno comparecer ao local com, no mínimo, 01 (uma) hora de antecedência ao fechamento dos portões.
	- 29.2. O aluno que chegar após o fechamento dos portões não poderá realizar as provas.
- 30. Para ter acesso à sala de provas, o aluno deverá apresentar o original do documento de identificação usado para fazer a inscrição, salvo quando explicitamente autorizado pela Comissão Central do ProITEC. O aluno deverá portar também o Cartão de Inscrição, que deverá ser apresentado se solicitado.
- 31. Não será permitido ao aluno realizar as provas portando arma, boné, aparelhos eletrônicos, (telefone celular, relógio com calculadora, câmera fotográfica, aparelho para surdez, tocadores MP3 dentre outros), dicionário, apostila, material didático, livros ou outros.
- 32. O aluno receberá, no momento da avaliação, um Caderno de Provas constando de:
	- a) 40 (quarenta) questões de múltipla escolha, na 1ª avaliação; e
	- b) 40 (quarenta) questões de múltipla escolha e 01 (uma) questão discursiva, na 2ª avaliação.
	- 32.1. Cada uma das questões de múltipla escolha terá 04 (quatro) opções de resposta, das quais apenas uma será correta.
- 33. Além do Caderno de Provas, o aluno receberá uma Folha de Respostas na qual deverá responder às questões de múltipla escolha.
- 34. Na Folha de Respostas, constará o nome do aluno, o número de inscrição, o local e a data de realização das provas.
- 35. O aluno deverá verificar se os dados constantes na Folha de Respostas estão corretos e, se contiver algum erro, comunicar o fato imediatamente ao fiscal.
- 36. O aluno deverá assinar a Folha de Resposta, no espaço apropriado.
- 37. A Folha de Respostas não poderá ser rasurada, dobrada, amassada ou danificada, uma vez que não pode ser substituída.
- 38. Na Folha de Respostas, o aluno deverá marcar, para cada questão, exclusivamente com caneta esferográfica azul ou preta, uma única alternativa que julgar correta, no espaço apropriado da folha.

38.1.Será anulada, para o aluno, a questão na qual houver mais de uma opção assinalada.

- 39. Na 2ª avaliação, adicionalmente ao Caderno de Provas e à Folha de Respostas das questões de múltipla escolha, o aluno receberá outra Folha de Resposta para responder à questão discursiva.
	- 39.1. Na Folha de Resposta da questão discursiva, constará o nome do aluno, o número de inscrição, o local e a data de realização das provas, em local próprio, que será destacado a fim de impedir a identificação do aluno para efeito de correção. As provas para efeito de correção serão codificadas.
	- 39.2. O aluno deverá verificar se os dados constantes na Folha de Resposta da questão discursiva estão corretos e, constatando algum erro, comunicar o fato imediatamente ao fiscal.
	- 39.3. O aluno deverá assinar, no espaço apropriado, a Folha de Resposta da questão discursiva.
	- 39.4.A Folha de Resposta da questão discursiva não poderá ser rasurada, dobrada, amassada, destacada ou danificada, uma vez que não pode ser substituída.
	- 39.5. Na Folha de Resposta da questão discursiva, o aluno deverá redigir exclusivamente no espaço reservado para esse fim.
- 40. O aluno terá o tempo máximo de 4 horas para responder a todas as questões do Caderno de Provas, redigir, em caráter definitivo, a resposta da questão discursiva e preencher as Folhas de Respostas.
- 41. Ao retirar-se definitivamente da sala, o aluno deverá entregar ao fiscal a Folha de Respostas das questões de múltipla escolha e a Folha de Resposta da questão discursiva, somente podendo levar consigo o Caderno de Prova relativo às questões de múltipla escolha, após transcorridas 2 (duas) horas do início da aplicação.

# **DA CORREÇÃO DAS PROVAS**

- 42. As Folhas de Respostas das questões de múltipla escolha das Provas I e II serão corrigidas por sistema eletrônico de computação.
- 43. Somente será corrigida a questão discursiva da Prova III do aluno que obtiver nota diferente de zero em qualquer uma das disciplinas nas Provas I e II, respeitando-se o limite máximo de 3 (três) vezes o total de vagas por *campus*/curso/turno, e de acordo com a ordem decrescente da nota final dos alunos.

43.1.A oferta de vagas será publicada por meio de edital específico, conforme descrito no item 56 deste Edital.

- 43.2. Ocorrendo empate na classificação para a última colocação em qualquer *campus*/curso/turno, será corrigida a questão discursiva de todos os alunos nessa mesma condição.
- 44. A questão discursiva constante da Prova III será avaliada por duplas de examinadores independentes e a nota final será o resultado obtido pela média aritmética simples entre as duas notas atribuídas.
	- 44.1.Se as notas dadas pelos examinadores divergirem em 20 (vinte) ou mais pontos, um terceiro examinador será convocado para avaliar a questão, sendo a nota final o resultado do arredondamento da média aritmética simples entre as duas notas atribuídas que mais se aproximarem. Se a nota do terceiro avaliador for igual à média aritmética das notas atribuídas pelos dois primeiros avaliadores, serão consideradas, para efeito de cálculo da nota final, as duas notas de maior valor.
- 45. Obterá nota zero na questão discursiva, o aluno que
	- a) deixar a questão em branco;
	- b) escrever com letra ilegível;
	- c) escrever sobre tema diverso do proposto;
	- d) abordar o tema sob enfoque diverso do proposto;
	- e) identificar-se indevidamente ou fora do local apropriado;
	- f) redigir as respostas com lápis grafite ou caneta de cor da tinta diferente da estabelecida; ou
	- g) redigir a resposta fora do espaço reservado para tal fim.
	- 45.1.Serão considerados identificação indevida: nome diverso do solicitado, desenhos e/ou marcas colocadas na Folha de Resposta da questão discursiva.

# **DOS RESULTADOS**

- 46. O resultado da 1ª avaliação do ProITEC será divulgado no sítio oficial do IFRN [\(http://www.ifrn.edu.br\)](http://www.ifrn.edu.br/), no dia **04 de agosto de 2010**, sem classificação.
- 47. O resultado da 2ª avaliação do ProITEC será divulgado no dia **19 de outubro de 2010**, no sítio do IFRN [\(http://www.ifrn.edu.br\)](http://www.ifrn.edu.br/).
- 48. O resultado final do ProITEC será divulgado no dia **29 de outubro de 2010**, no sítio do IFRN [\(http://www.ifrn.edu.br\)](http://www.ifrn.edu.br/).

### **DOS RECURSOS**

- 49. Caberá recurso à Comissão Central do ProITEC contra:
	- a) o gabarito ou o conteúdo das questões de múltipla escolha da 1ª e 2ª avaliações, no dia útil seguinte à aplicação da prova, nos locais e horários estabelecidos no Anexo I;
	- b) o resultado da questão discursiva, no dia seguinte à publicação do resultado da 2ª avaliação, nos locais e horários estabelecidos no Anexo I.
- 50. Para proceder à interposição de recurso contra o gabarito ou o conteúdo das questões de múltipla escolha, o candidato deverá observar os seguintes procedimentos: *(Redação completa do item alterada pela Retificação nº. 01, de 25/06/2010)*
	- a) acessar o sítio do IFRN [\(http://www.ifrn.edu.br\)](http://www.ifrn.edu.br/), no qual estará disponível o formulário de Requerimento específico;
	- b) preencher integralmente o Requerimento de acordo com as instruções nele constantes;
	- c) enviar eletronicamente o Requerimento e imprimir o Comprovante de Solicitação.
	- 50.1. O gabarito das questões de múltipla escolha será divulgado no sítio do IFRN [\(http://www.ifrn.edu.br\)](http://www.ifrn.edu.br/), no mínimo, 1 (uma) hora após o encerramento das provas.
	- 50.2. O candidato deverá consultar, no sítio IFRN [\(http://www.ifrn.edu.br\)](http://www.ifrn.edu.br/), o dia e o horário para recebimento do parecer da banca de revisão.
	- 50.3.Admitir-se-á um único recurso, por questão, para cada aluno, relativamente ao gabarito e ao conteúdo das questões.
- 51. Para proceder à interposição de recurso contra o resultado da prova discursiva, o candidato deverá observar os seguintes procedimentos: *(Redação completa do item alterada pela Retificação nº. 01, de 25/06/2010)*
	- a) acessar o sítio do IFRN [\(http://www.ifrn.edu.br\)](http://www.ifrn.edu.br/), no qual estará disponível o formulário de Requerimento específico;
	- b) preencher integralmente o Requerimento de acordo com as instruções nele constantes;
	- c) enviar eletronicamente o Requerimento e imprimir o Comprovante de Solicitação.
	- 51.1.A chave de respostas da questão discursiva será divulgada no sítio do IFRN [\(http://www.ifrn.edu.br\)](http://www.ifrn.edu.br/), juntamente com a publicação do resultado da prova discursiva.
	- 51.2. No dia útil imediatamente após a divulgação do resultado da prova discursiva, sob requerimento do aluno (ou do responsável, para alunos menores de 18 anos), será dada vista da respectiva prova, nas dependências do *campus* para qual o aluno prestou o exame, não podendo, contudo, a prova ser retirada do IFRN, sob qualquer pretexto.
- 52. Os recursos sem a devida fundamentação ou identificação ou interpostos através de fax, correio, correio eletrônico ou por procuração não serão analisados. *(Redação completa do item alterada pela Retificação nº. 01, de 25/06/2010)*
	- 52.1. O candidato deverá consultar, no sítio IFRN [\(http://www.ifrn.edu.br\)](http://www.ifrn.edu.br/), o dia e o horário para recebimento do parecer da banca de revisão.
- 53. Em hipótese alguma será aceita revisão de recurso, recurso do recurso ou recurso do Gabarito Oficial Definitivo. *(Redação completa do item alterada pela Retificação nº. 01, de 25/06/2010)*
- 54. O aluno que não tenha acesso à INTERNET poderá fazer a interposição do recurso no *campus* do IFRN para o qual fez inscrição, em dias úteis, nos horários de funcionamento de acordo com o Anexo I deste Edital. *(Redação completa do item alterada pela Retificação nº. 01, de 25/06/2010)*

#### **DO APROVEITAMENTO DO RESULTADO E DA CLASSIFICAÇÃO**

- 55. O aluno participante do ProITEC aproveitará o resultado obtido no processo avaliativo do programa para candidatar-se a uma vaga em algum dos cursos técnicos de nível médio integrado ofertados pelo IFRN para o ano letivo seguinte à realização do programa.
- 56. O Edital que regerá o ingresso dos alunos concluintes do ProITEC nos cursos técnicos de nível médio integrado do IFRN será publicado antes da aplicação da 2ª avaliação do programa, **no dia 1º de setembro de 2010**, e incluirá a oferta de vagas, os cursos oferecidos por *campus* e seus respectivos turnos.
	- 56.1. Para fins de ingresso nos cursos técnicos de nível médio integrado do IFRN, serão reservados, para os alunos participantes do ProITEC, um percentual de 50% (cinquenta por cento) do total de vagas disponibilizadas para essa modalidade de ensino, em cumprimento ao que determina a Resolução nº. 04, de 11 de agosto de 2004, do Conselho Diretor do IFRN.
	- 56.2. A escolha dos cursos/turnos será feita durante a 2ª avaliação do ProITEC.
	- 56.3. Não será permitida a troca de opção do turno ou curso pelo aluno.
- 57. Para efeito de aproveitamento do programa para ingresso nos cursos técnicos de nível médio integrado no IFRN, a média de ingresso do aluno será calculada pela média aritmética ponderada dos escores das Provas I, II e III, expressa na escala de 0 (zero) a 100 (cem) pontos (sem casas decimais, com sistema de arredondamento), sendo aplicado peso 4 (quatro) às Provas I e II e peso 2 (dois) à Prova III.
- 58. A classificação será feita para os cursos/turnos, de acordo com o *campus* ao qual os alunos estão vinculados, a partir da ordem decrescente da pontuação final.
- 59. Ocorrendo empate no resultado final, adotar-se-ão, na sequência a seguir, os seguintes critérios para o desempate:
	- a) maior escore da Prova III;
	- b) maior escore da Prova II;
	- c) maior escore da Prova I; e
	- d) maior idade.
- 60. O resultado final obtido pelo aluno no ProITEC será considerado apenas para ingresso no ano letivo de 2011, considerando-se o número de vagas ofertadas.

# **DA ELIMINAÇÃO DO PROGRAMA**

- 61. A inexatidão ou irregularidade de informações, ainda que constatadas posteriormente, eliminará o aluno do ProITEC, declarando-se nulos todos os atos decorrentes de sua inscrição.
- 62. Será eliminado do ProITEC, sem prejuízo das sanções penais cabíveis, o aluno que,
	- a) não efetuar o pagamento correspondente à taxa de inscrição prevista neste Edital;
	- b) não apresentar a documentação completa prevista no item 17, no período estabelecido;
	- c) não cumprir os requisitos do item 3;
	- d) chegar após o fechamento dos portões ao local de prova descrito no Cartão de Inscrição;
	- e) durante o período de aplicação das provas:
		- i. burlar ou tentar burlar quaisquer das normas definidas neste Edital;
		- ii. for surpreendido passando ou recebendo auxílio para realização de quaisquer das provas;
		- iii. portar algum dos materiais descritos no item 31;
		- iv. comunicar-se com outros alunos ou qualquer pessoa estranha ao ProITEC;
		- v. dispensar tratamento inadequado, incorreto ou descortês a qualquer pessoa envolvida no ProITEC, bem como perturbar, de qualquer modo, a ordem dos trabalhos relativos ao referido processo;
		- vi. recusar ou retardar a entrega da(s) Folha(s) de Respostas após o término do tempo estabelecido para a realização das provas;
		- vii. afastar-se da sala, sem o acompanhamento de um fiscal; ou
		- viii. ausentar-se da sala, portando o Caderno de Provas, antes de transcorrido o tempo mínimo estabelecido.
	- f) a qualquer tempo:
		- i. tiver cometido falsidade ideológica com prova documental; ou
		- ii. utilizar-se de procedimentos ilícitos, devidamente comprovados por meio eletrônico, estatístico, visual ou grafológico.

# **DAS DISPOSIÇÕES FINAIS**

- 63. A inscrição do aluno implicará a aceitação total e incondicional das normas e instruções constantes neste Edital.
- 64. As Folhas de Respostas ficarão arquivadas por 180 (cento e oitenta) dias, a contar da divulgação da lista de alunos aprovados, sendo, depois desse período, enviados para reciclagem.
- 65. A Comissão Central do ProITEC poderá, a qualquer momento, durante a aplicação das provas, solicitar à autoridade competente a identificação datiloscópica e/ou fazer uma vistoria rigorosa a alunos.
- 66. É de inteira responsabilidade do aluno acompanhar a publicação dos resultados das etapas do ProITEC.
- 67. Não haverá segunda chamada para as provas.
- 68. O aluno, em pleno uso de sua capacidade intelectual, poderá requerer à Comissão Central do ProITEC atendimento diferenciado, no local de realização das provas, até 72 (setenta e duas) horas antes do seu início, mediante a apresentação de atestado médico.
- 69. Serão incorporados ao presente Edital, para todos os efeitos, quaisquer editais complementares que vierem a ser publicados pelo IFRN com vistas ao ProITEC objeto deste Edital, bem como as disposições e instruções contidas nos Cadernos de Provas.
- 70. Os casos omissos e as situações não previstas no presente Edital serão analisados pela Comissão Central do ProITEC.
- 71. Este Edital entra em vigor, a partir da data de sua publicação, sendo válido apenas para esta edição do ProITEC, revogadas as disposições em contrário.

# **ANNA CATHARINA DA COSTA DANTAS**

Pró-reitora de Ensino

# **Anexo ao Edital nº. 03/2010-PROEN/IFRN**

# **ANEXO I – ENDEREÇOS E HORÁRIOS DE ATENDIMENTO DOS CAMPI**

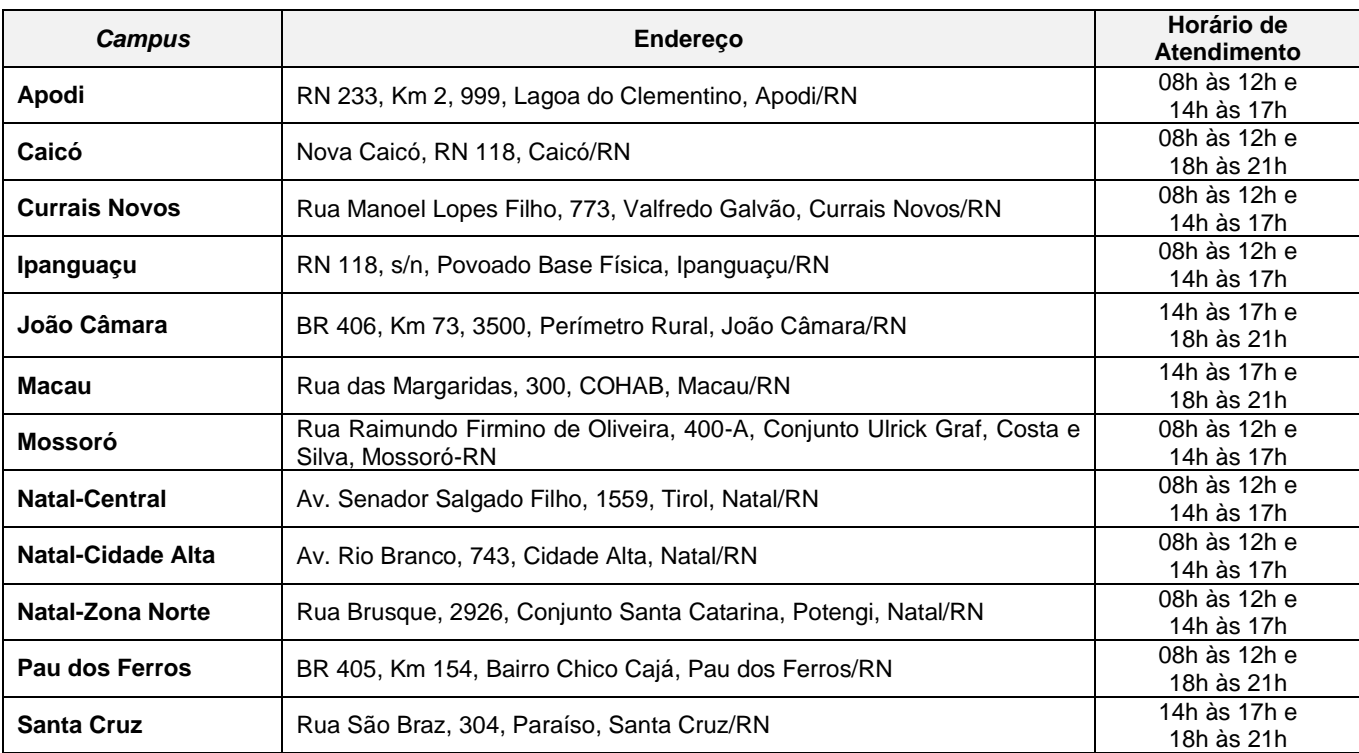

# **ANEXO II – CONTEÚDOS PROGRAMÁTICOS E BIBLIOGRAFIA**

#### **LÍNGUA PORTUGUESA**

As questões de Língua Portuguesa privilegiarão o uso lingüístico e, para tanto, tomarão o texto e os gêneros textuais como objeto de estudo, baseando-se nos seguintes eixos:

- 1. **Variação lingüística**: modalidades, variedades e registros
	- 1.1. Reconhecimento das diferentes variedades do português, levando em consideração o uso social;
	- 1.2. Reconhecimento do uso adequado do registro ao gênero textual, considerando a situação de comunicação em que cada gênero está inserido.
- 2. Organização estrutural dos enunciados
	- 2.1. Identificação e seleção de elementos lingüísticos nos vários níveis: no **léxico** (diferentes empregos de palavras), na **morfologia** (variações e reduções do sistema flexional e derivacional), na **sintaxe**  (estrutura das sentenças e concordância);
	- 2.2. Construção de paradigmas contrastivos, com base:
		- a) no papel funcional assumido pelos elementos na estrutura da sentença (**sujeito, predicado, complementos e adjuntos**) e do texto (mecanismos lingüísticos de **coesão** e **coerência**), e
		- b) no significado prototípico das **classes gramaticais.**
	- 2.3. Utilização de paradigmas construídos para resolver problemas relativos à ortografia, acentuação e pontuação.
- **3. Léxico e redes semânticas**
- **4. Leitura**
	- 4.1. Reconhecimento dos diversos **gêneros textuais**, privilegiando o uso público da linguagem (notícias, entrevistas, reportagens, editoriais, propagandas, charges, crônicas, poemas etc.);
	- 4.2. Reconhecimento das **seqüências textuais**: descritiva, narrativa e argumentativa;
	- 4.3. Identificação de **idéias principais** e **acessórias;**
	- 4.4. **Comparação de idéias** presentes em um ou em vários textos;
	- 4.5. Identificação de **paráfrases** textuais;
	- 4.6. Organização de **períodos** de forma coerente e coesa;
	- 4.7. Identificação das **seqüências descritiva, narrativa e argumentativa**, de forma coerente, nos gêneros textuais.

### **MATEMÁTICA**

As questões de Matemática privilegiarão a utilização do raciocínio lógico na resolução de situações problema que envolvam:

- a) a identificação e o reconhecimento dos principais **conjuntos numéricos** (números naturais, números inteiros, números racionais, números irracionais e números reais);
- b) a utilização de diferentes **operações com números** (adição, subtração, multiplicação, divisão, potenciação e radiciação com números naturais, números inteiros, números racionais, números irracionais e números reais);
- c) obtenção de expressões algébricas equivalentes a uma expressão dada, por meio de **fatorações** e **simplificações**;
- d) a interpretação e utilização de diferentes estruturas das **expressões algébricas** (monômios e polinômios);
- e) a realização de **operações com monômios e polinômios**, assim como a identificação daquelas expressões que representam produtos notáveis, bem como a **fatoração e a simplificação de expressões algébricas** ;
- f) a determinação de solução de **equações**, **inequações** ou **sistemas de equações de primeiro grau**, como também de **equações do segundo grau**;
- g) a **representação em sistemas de coordenadas cartesianas** da variação de grandezas identificando as que são grandezas diretamente ou inversamente proporcionais;
- h) o registro da variação **de grandezas diretamente ou inversamente proporcionais** , utilizando estratégias tais como a resolução de **regra de três** (simples e composta), seja no cálculo de **porcentagens**, ou de juros, montante, capital ou taxa utilizada no sistema de capitalização a **juros simples**;
- i) o cálculo de medidas de **grandezas determinadas pela razão ou pelo produto de outras duas** (como a densidade demográfica, a velocidade, o consumo de energia elétrica e a escala);
- j) a utilização de dígitos significativos em operações envolvendo **medidas** (de comprimento, de área, de volume ou capacidade, de tempo ou de massa), incluindo a representação em notação científica;
- k) a identificação dos diferentes **polígonos** e procedimentos necessários para o cálculo da medida da área e perímetro de cada uma deles;
- l) a produção, a análise e a interpretação de transformações e ampliações (ou reduções) de **figuras geométricas planas**, identificando seus elementos e utilizando os conceitos de congruência e semelhança;
- m) a utilização de **noções geométricas** como paralelismo, perpendicularismo e ângulo no estabelecimento de relações, inclusive métricas, em figuras bidimensionais e tridimensionais;
- n) a utilização de fórmulas para cálculo de **áreas de superfícies planas** e para o **cálculo de volumes de sólidos geométricos**;
- o) a **leitura e a interpretação de dados estatísticos** (em tabelas e gráficos) bem como a realização de procedimentos de cálculo com esses dados bem como o cálculo da probabilidade de ocorrência de um evento.

### **ÉTICA E CIDADANIA**

A disciplina de Ética e Cidadania tem como objetivo o estudo de temas relacionados ao cotidiano do cidadão, tais como, ética, cultura, diversidade cultural, sociedade, trabalho, política, meio ambiente e saúde, com o objetivo de contribuir para a formação de um estudante crítico e consciente de seu papel como sujeito produto e produtor da sociedade e da cultura em que está inserido e, portanto, responsável pelos processos de transformação social. Espera-se que o aluno:

- compreenda o sentido da ética como valor imprescindível para o exercício da cidadania e princípio fundamental nas relações humanas;
- respeite as diferenças culturais e étnicas;
- identifique a diversidade cultural e étnica como parte indissociável da existência humana;
- compreenda a importância da política e do trabalho para a construção de uma sociedade justa;
- perceba a importância de uma atuação profissional ética e cidadã no mundo do trabalho;
- compreenda a importância do estabelecimento do convívio social baseado nos princípios éticos;
- compreenda a noção de desenvolvimento sustentável como orientadora da atuação do profissional no mundo do trabalho;
- compreenda a preservação do meio ambiente como fator imprescindível para a sobrevivência humana no planeta; e
- compreenda a importância dos cuidados com a prevenção e manutenção da saúde..

As questões de Ética e Cidadania terão como temas orientadores:

- 1. Ética e cidadania;
- 2. Sociedade e trabalho;
- 3. Diversidade cultural e étnica;
- 4. Direitos humanos e direitos do cidadão;
- 5. Meio ambiente;
- 6. Desenvolvimento sustentável;
- 7. Saúde;
- 8. Política.

# **BIBLIOGRAFIA**

IFRN. **Proteu na rota do descobrimento.** Natal: Editora do IFRN, 2010. (Livro texto)

IFRN. **Proteu nas ondas da prática.** Natal: Editora do IFRN, 2010. (Livro de atividades)